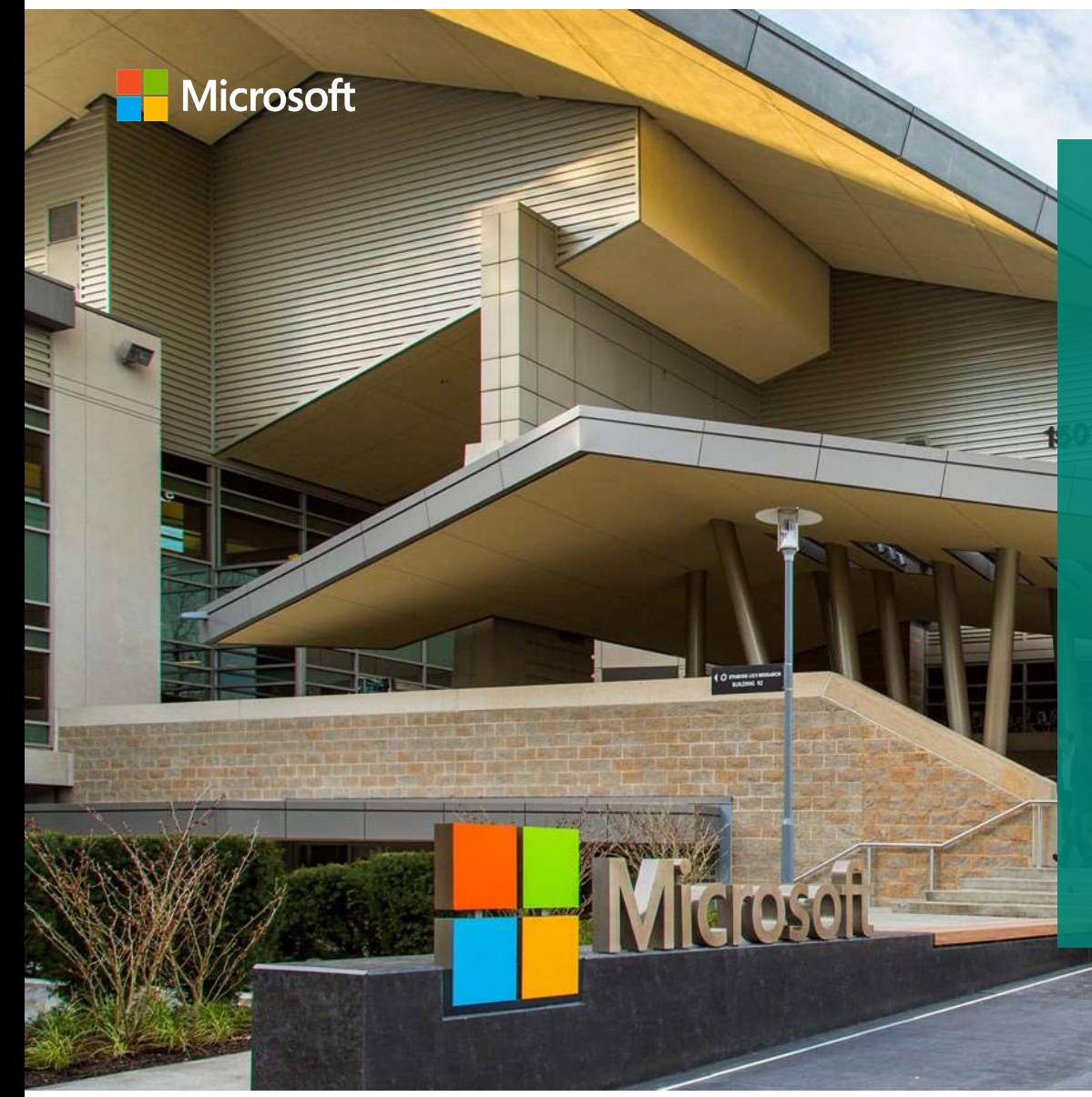

## Microsoft IT: Journey to IPv6

Veronika McKillop Network Architect Microsoft IT

#### Agenda

- Network Overview
- IPv6 Dual-Stack Status
- Moving to IPv6-Only
- Current Status
- Future Directions
- UK IPv6 Council Observations: Service Provider, Enterprise and IPv6

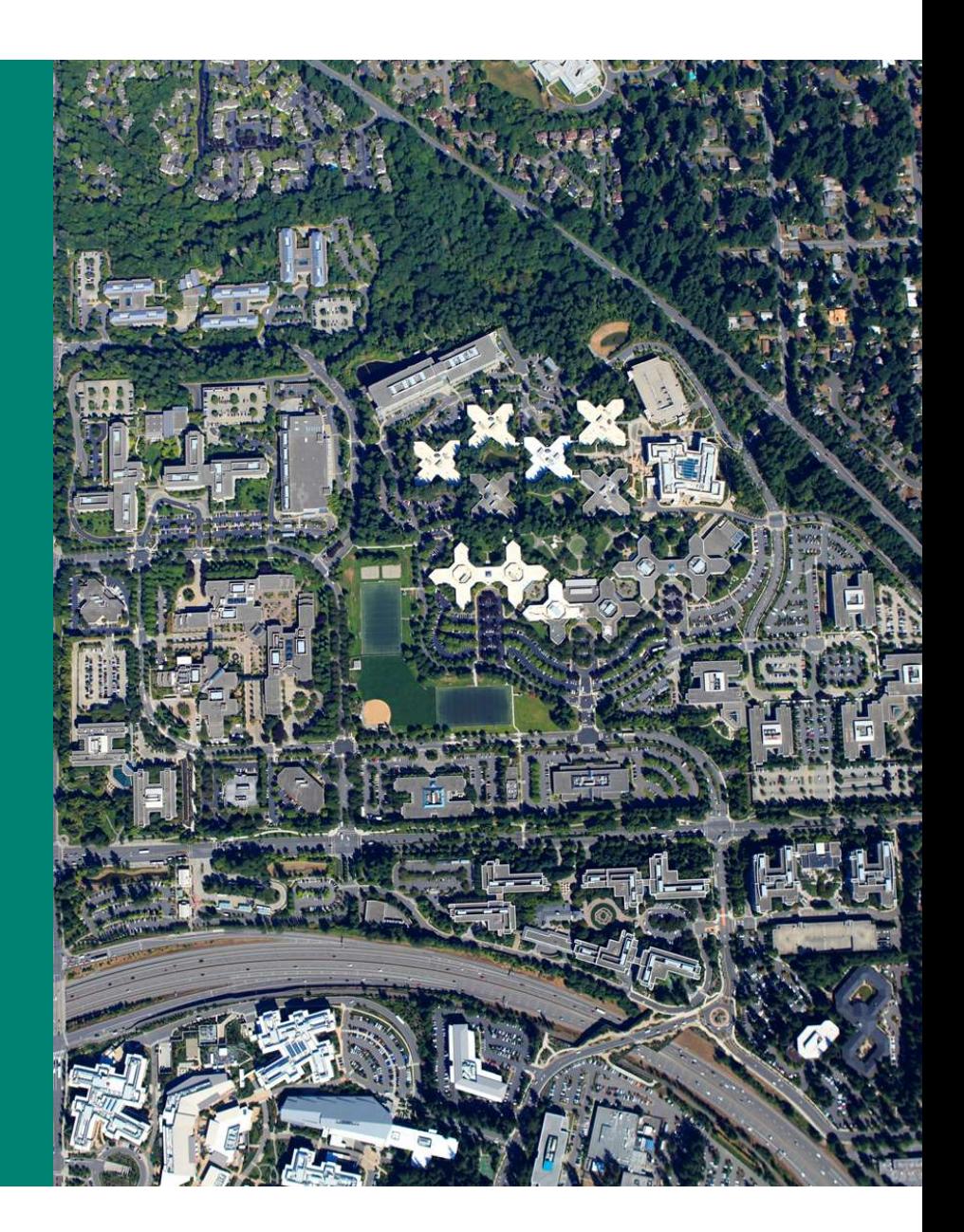

## Network Overview

#### Network Overview

- Four regions with smaller campuses and tail sites
	- Puget Sound (Redmond, WA) the main campus
	- North America, Europe/Middle East/Africa, and Asia Pacific, as one BGP AS
	- $\cdot$  790+ locations in total
- On-premise DCs have their own BGP AS
- Tail sites WAN connectivity has cMPLS
- Internet peering enabled in US and regions
	- Mostly with AS8075
	- AS that supports online services in Microsoft (Azure, Microsoft.com, Bing, Office 365, etc.)
- $\sim$  113K+ employees ( $\sim$ 220K end users)
- ~ 1900 LOB applications managed by Microsoft IT
- $\sim$  1.2M devices hitting the network

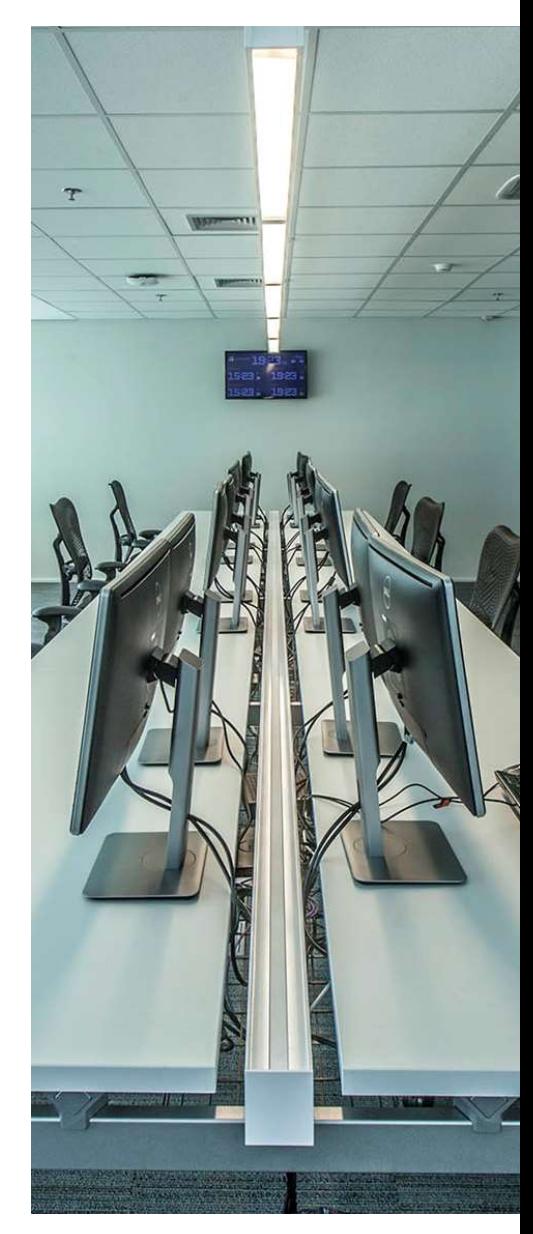

# IPv6 Dual Stack Story

#### **IPv6 Dual Stack Story**

- IPv6 since 2001, Microsoft Research investigating and deploying it
- ISATAP first on Windows servers, then on a HW platform
- IPv6 more broadly deployed in 2006 using mixture of ISATAP and native
	- · In large development centres (India, China, Redmond, WA, etc.)
- 2011 IPv6 became a strategic goal
	- Remember the Nortel IPv4 address space acquisition?
- Backbone network  $\bullet$ 
	- Dual Stack rolled out
	- Converted to Single Topology IS-IS
- **Priorities shifted**

#### **IPv6 Dual Stack Story**

- Since 2011, all public IPv4 space has moved to Azure
- During 2016 retrofit IPv6 native pushed to all corporate networks
	- All new networks deployed with IPv6 (mandatory)
- All managed labs dual stacked since 2011
	- Unmanaged labs and some other environments are a bit harder
- There are still networks which are IPv4-Only...  $\odot$

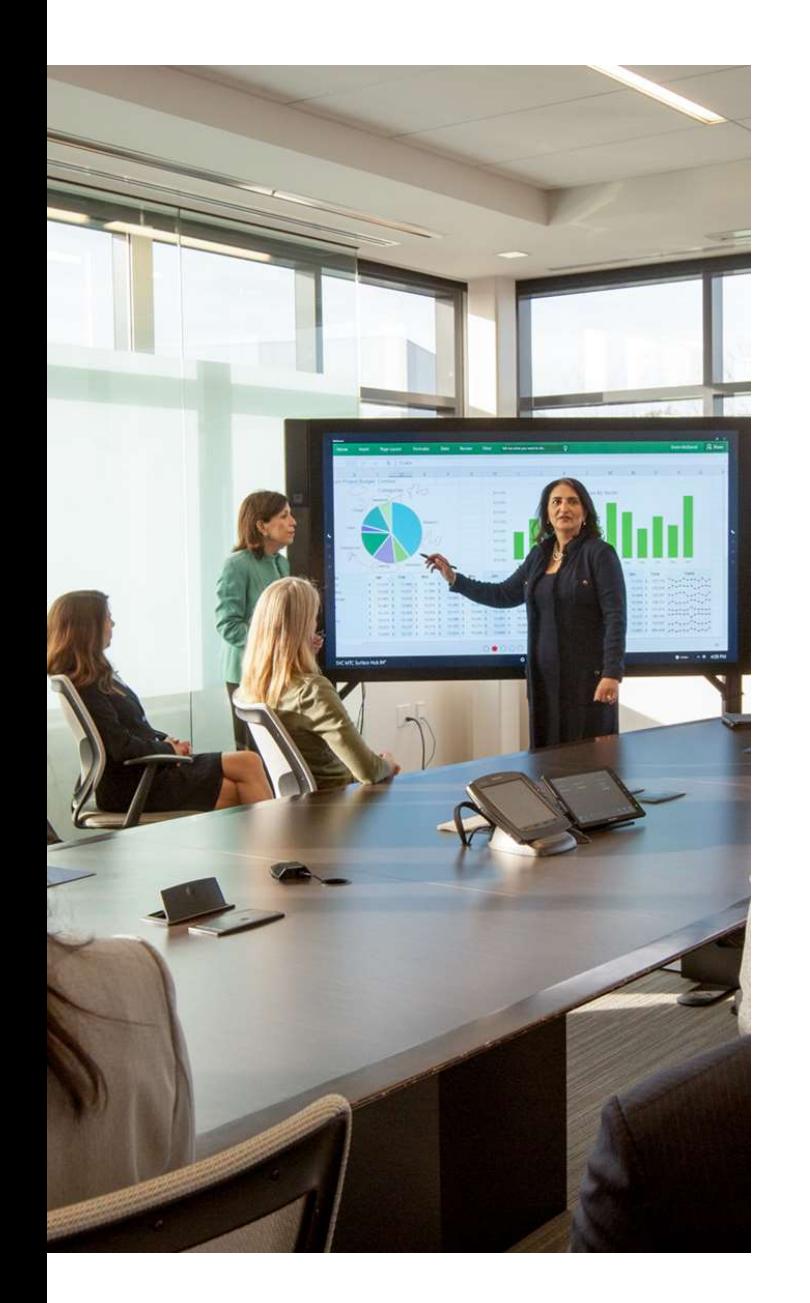

#### The biggest challenge for **Dual Stack**

#### People

- Acceptance and prioritization
- Agreement across various teams that touch the network
- Ongoing training needed

#### Vendor feature support

## Moving to IPv6-Only Motives

Why is Microsoft IT moving to IPv6-Only?

Countless items consume our IP addressing space

#### IoT is not just a buzz word

- Smart parking signs  $\bullet$
- Micro-herb greenhouses  $\bullet$
- Security cameras  $\bullet$
- Door access systems

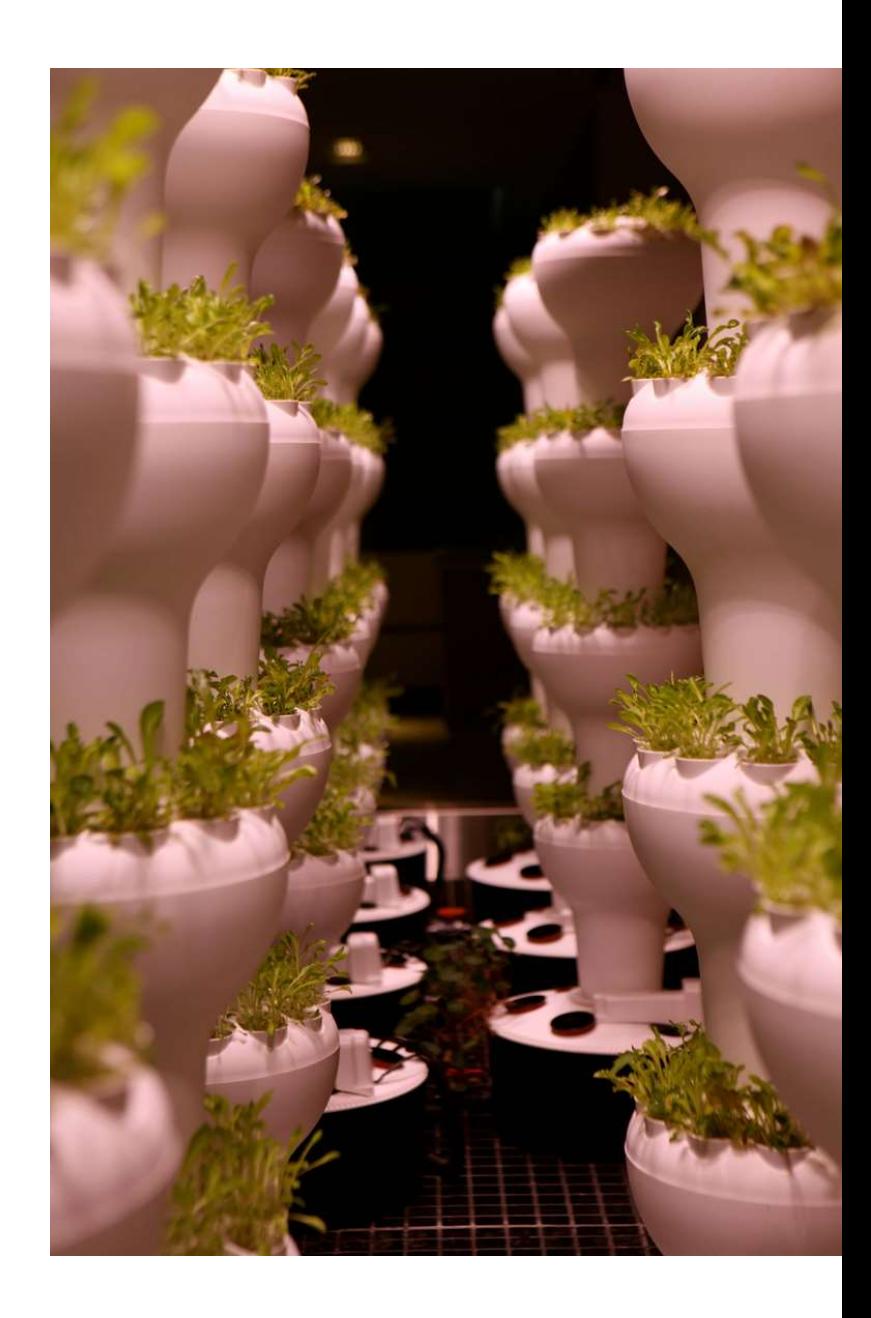

## Why is Microsoft IT moving to IPv6-Only?

- Industry pressure = Microsoft Product Group requirements
	- · June 2015 Apple WWDC announced IPv6-Only
	- MS Apps in App Store?
	- > 87 apps in Apple App Store
- Exhaustion of IPv4 space including RFC1918 space
- Overlapping RFC1918 space
	- Azure
	- Acquisitions
- Operational complexity of dual stack
- Strategic goal
	- Management is supportive

# Dual stack is IPv6 is only<br>half done...

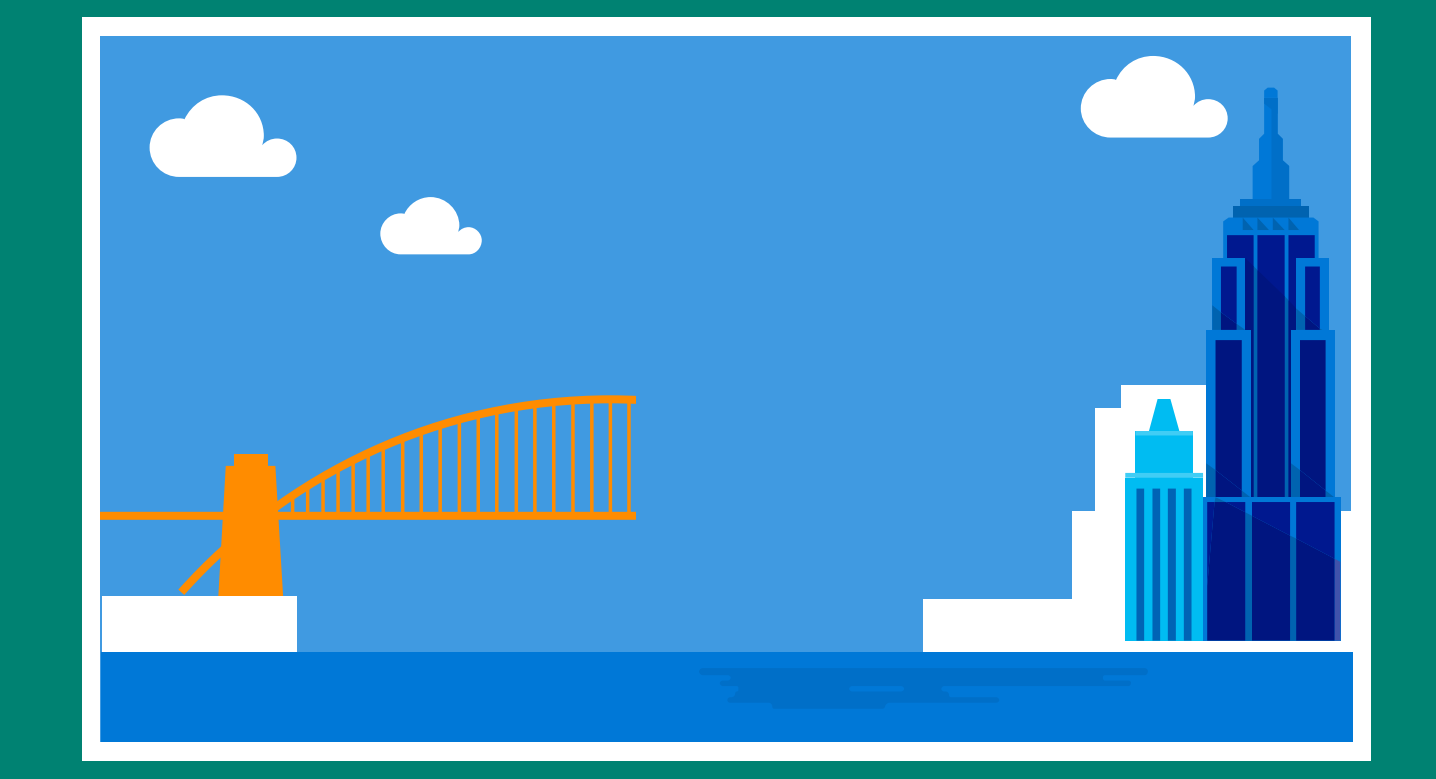

## Moving to IPv6-Only **Current Status**

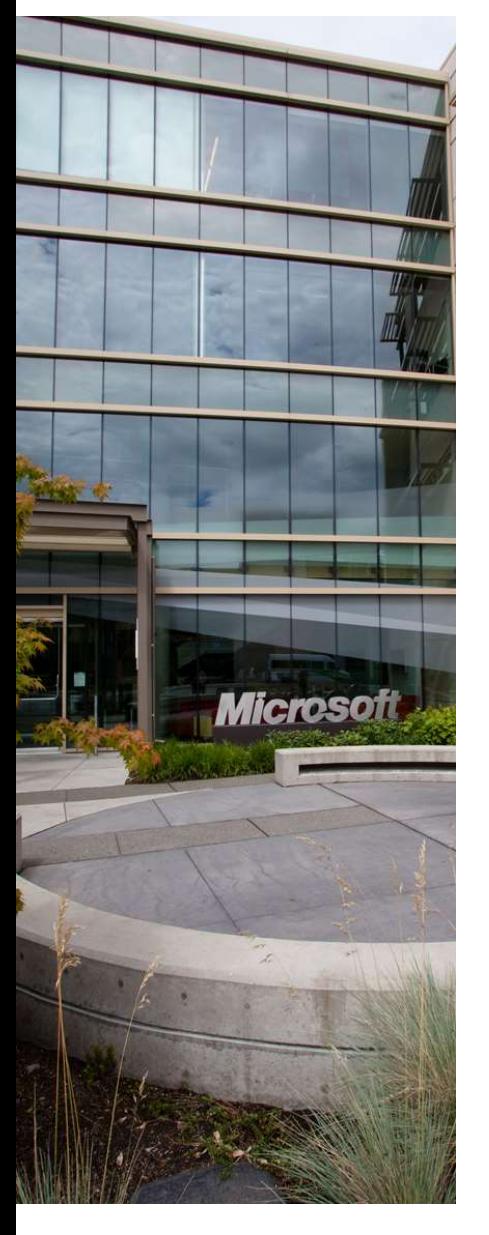

#### Current status

- Two test IPv6-Only networks in Redmond, WA
	- Wireless Guest network
	- Wired and wireless network on the corporate network
	- Deployed local NAT64/DNS64
- Tested different address acquisition schemes
	- · SLAAC on wireless guest
	- DHCPv6 stateful and SLAAC for the corporate network
- For Guest network DHCPv6 stateless + RDNSS
- Issues with vendor support (and our own issues)  $\bullet$ https://blog.apnic.net/2017/01/19/ipv6-only-at-microsoft/
- Rolling out production networks for Product Groups  $\bullet$ 
	- Security exception
	- Not scalable for future

## Why Wireless Guest first?

- We need to test what IPv6-Only looks like What is going to break?
- Application profile is much simpler Web, email, etc.
- Can be used by internal development
- Fewer Service Level Agreement issues expected versus the corporate network
- We want to get the exposure, move faster

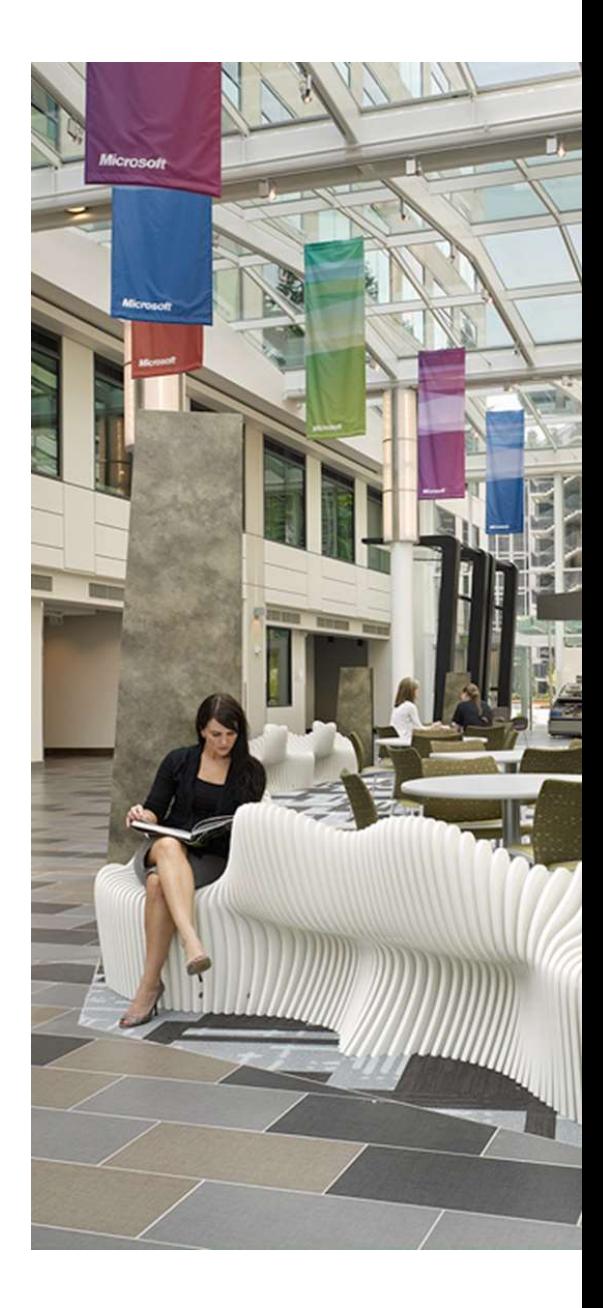

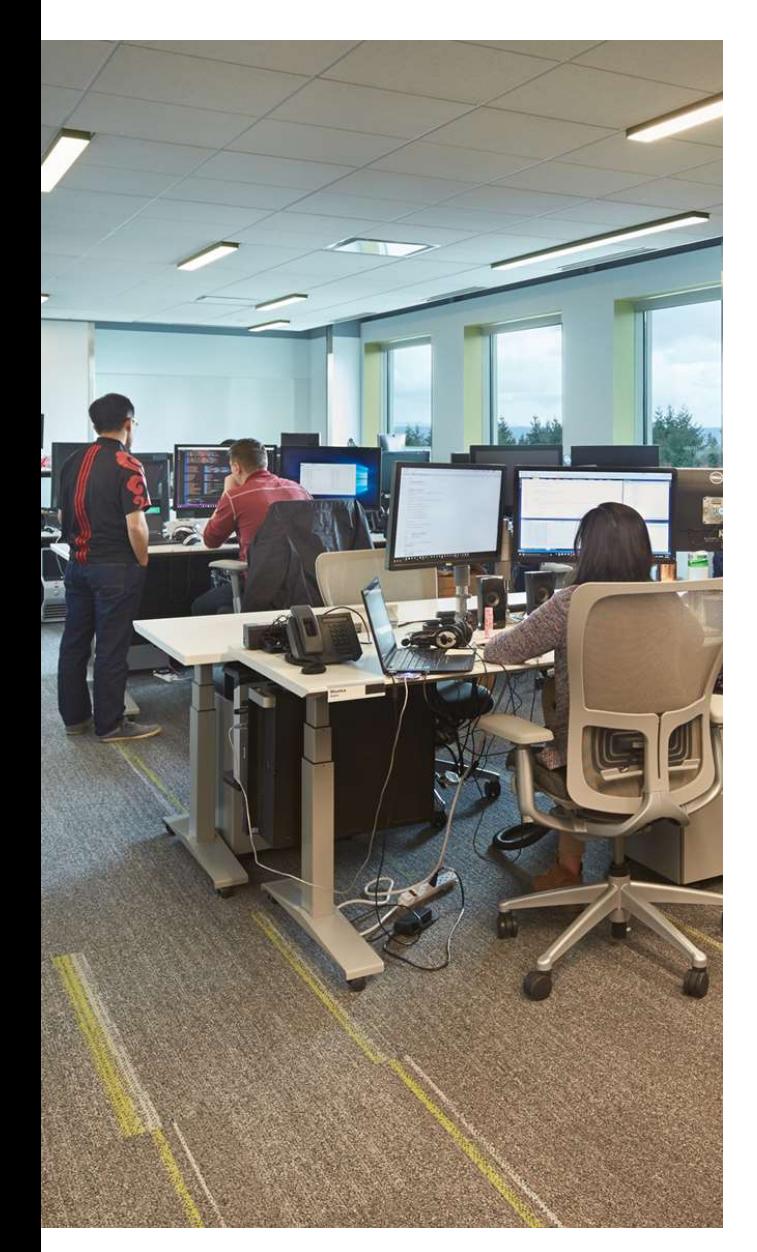

## Problems - DNS resolver

- DNS name resolution
	- Windows only supports DHCPv6
	- Android only supports RDNSS
- Need to support both
- Parallel DHCPv6 infrastructure
- Not all routers support RDNSS
	- Platform support coming
- Solution centralised default gateway
	- L2VPN (EVPN) overlay
	- Run RDNSS and DHCPv6 relay on central router pair

#### Some issues remain...

- Most WAN connectivity is carrier L3VPN
	- MPLS EVPN not possible
	- VXLAN a possibility in sites with supporting hardware
- Some LAN routers will never support RDNSS
	- We can use centralised DG model, but... these devices don't support EVPN either
	- A solution with pseudowires is a possibility
		- · Redundancy is tricky
	- These will have to be replaced during platform refresh

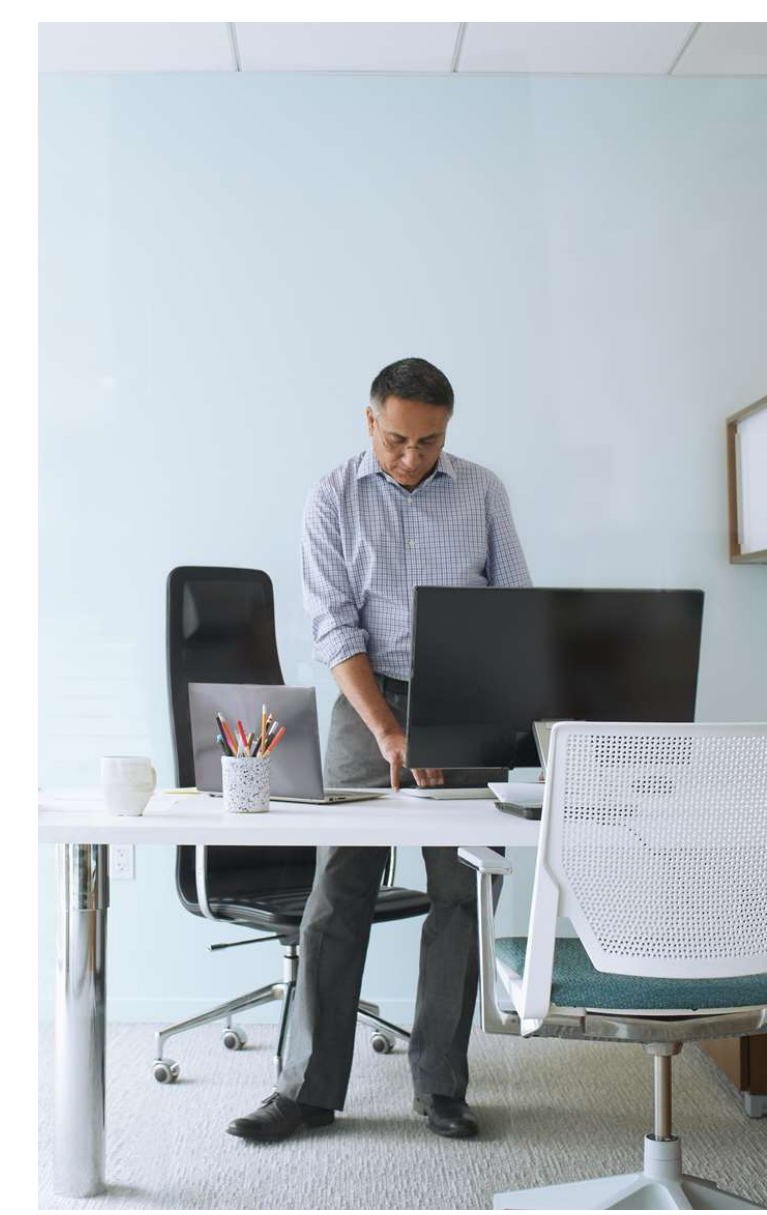

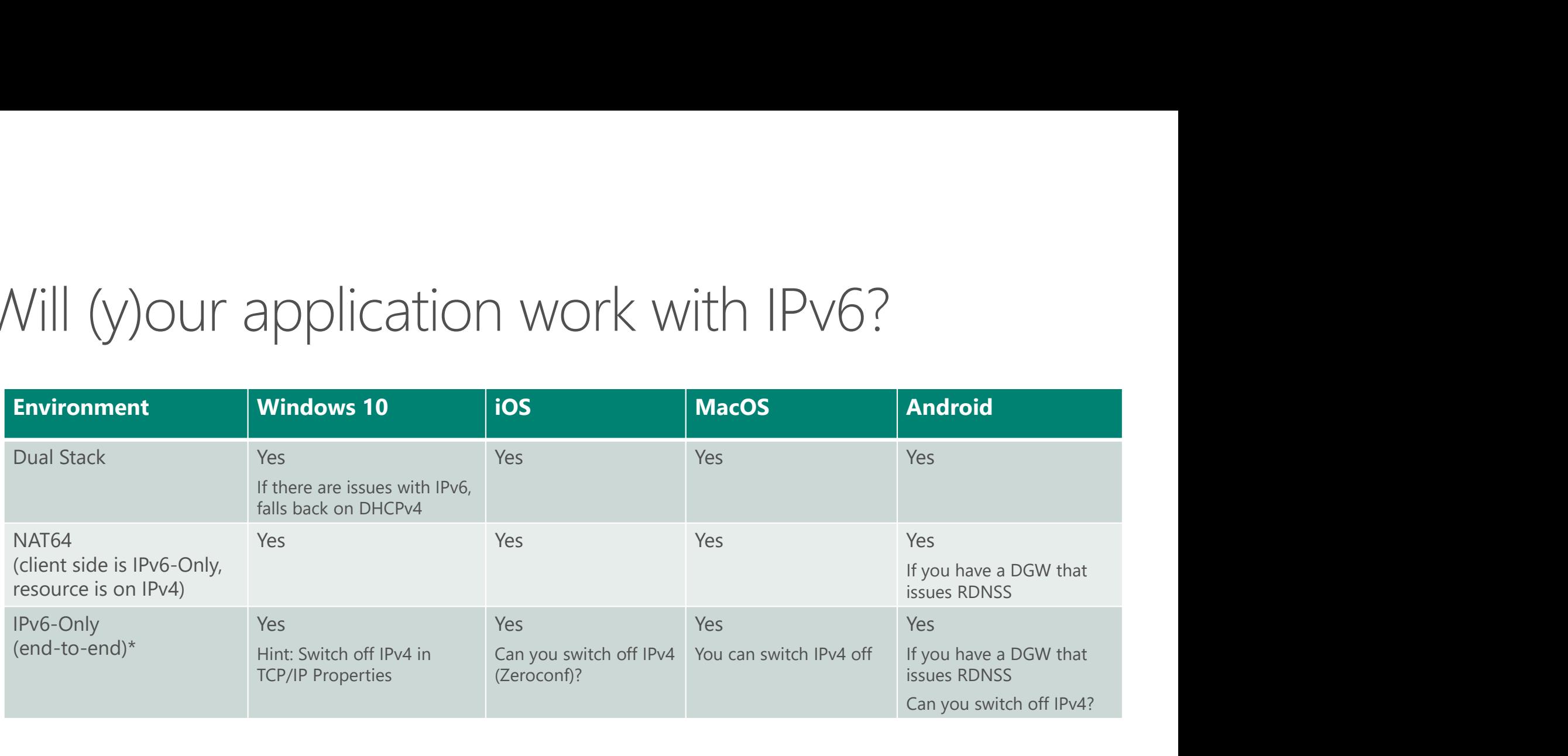

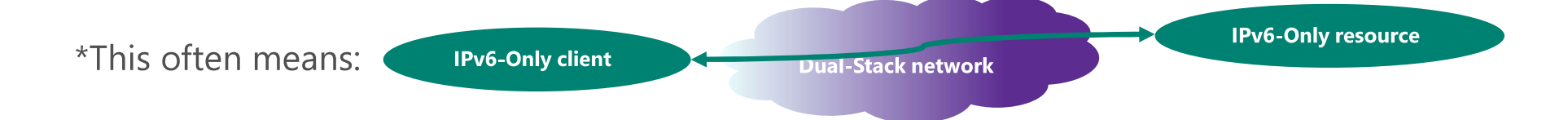

### Wins and challenges for IPv6-Only

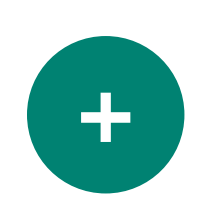

- Thanks to the industry, the demand is bigger than the supply and IPv6-Only makes business sense Lack of it is business impacting
- The biggest support is our management and engineers  $\bullet$ Mindshare is already won

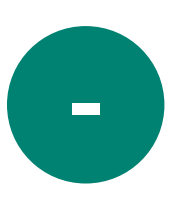

- People prioritization and alignment with other teams Strong customer demand will always help - Product Group requesting IPv6-Only for certification purposes
- Lack of vendor feature support
- Our own bugs and non-existent features
- The fact that outside Microsoft IT, I still have to explain what IPv6 is... Yes, in 2017!

#### CK3 Spelled out acronym for PG as Product Group Corinne Kuchling, 4/13/2017

## Future directions

aka "The Future is Forever" (ISOC)

#### Future directions

- Deploy redundant NAT64/DNS64 to other regions  $\bullet$
- Move Wireless Guest from pilot to production  $\bullet$
- Start piloting IPv6-Only on the corporate network Redmond campus and Europe probably first targets
- Incorporate IPv6-Only in our Internet First strategy This will require reconsideration of NAT64/DNS64 locations
- IPv6-Only management of the network devices, etc.
- Work with our customers on their IPv6-Only strategy

Windows

**Windows Server** 2016

**XBOX ONE** 

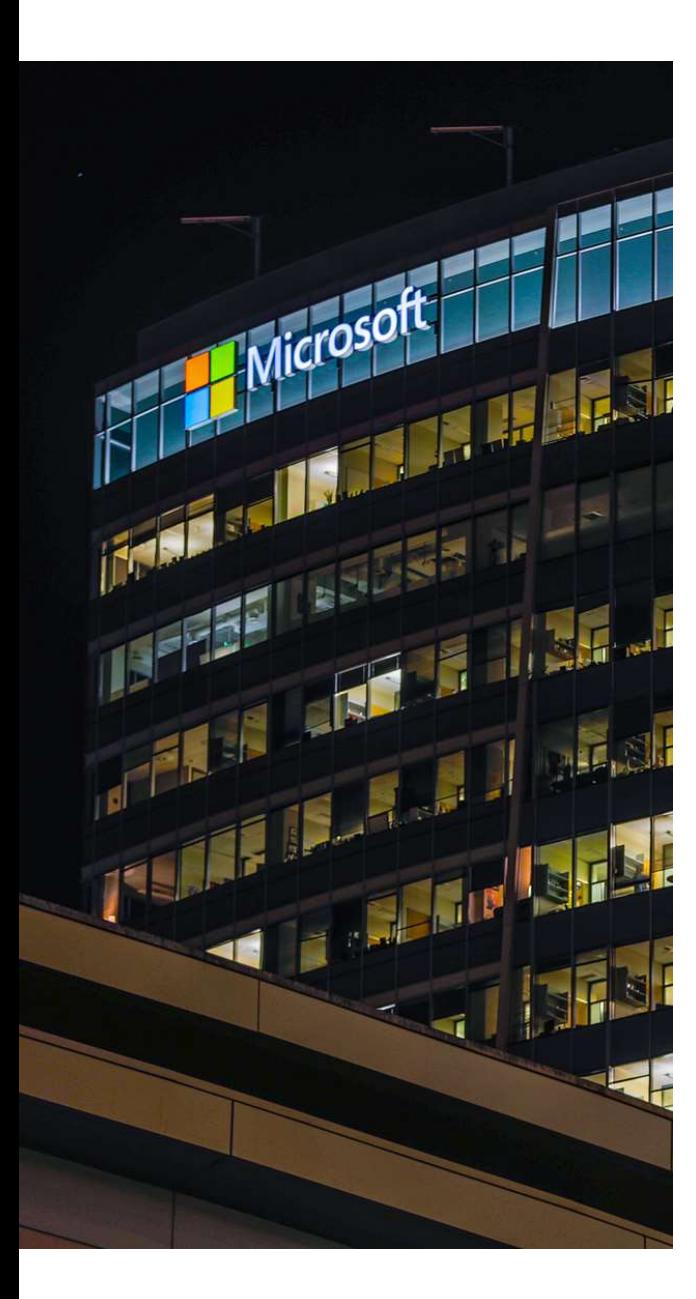

### The "Microsoft effect"

- At least 85% of global laptop/desktop market is Microsoft Windows-based
- 100s millions of devices (i.e. servers, Xbox, tablets, HoloLens)
- How long will it make sense to support IPv4 and IPv6 in Windows?
- How would YOU support your customers' transition to IPv6-Only?

# Service Provider, Enterprise and IPv6

aka Observations from the UK IPv6 Council

#### Service Providers & IPv6-1

- · Business case can evolve in an unexpected way
	- Built on avoiding cost and operational burden of CGN/NAT444
	- IPv6 has to make sense to business, not all benefits are immediate
	- Timing\* and CxO backing are crucial
- IPv6 (as the companion of IPv4) tested and also eventually deployed
- IPv6 readiness means HW, SW, ACLs, management
- The volume and variety of CPEs impacts the speed of deployment
	- A new CPE type restarts the whole cycle but it gets easier

\* RIPE, IANA, ARIN etc. story

#### Service Providers & IPv6 - 2

- For IPv6 to be successful it has to be "business as usual"
	- Use a well-known CPE to develop your own model of what a dual stack CPE should look like
	- OSS/BSS, Parental control, Filtering, DDoS and other services
- Operations has to be well familiar
	- Training, training, training ... part of any new hire training?
- Make sure your subscribers are happy
	- · Communicate, communicate, communicate
- Advantage of latecomers
	- Not everyone is under the same pressure as the largest ISPs
- Enterprise side of ISPs is often left as IPv4-Only

#### Enterprise & IPv6 - Why not?

- Why is the enterprise IPv6 adoption so slow?
	- They are not technology-driven companies
	- Technology = cost
	- Hard to tie revenue protection to IPv6 rollout
- Small and medium businesses don't suffer with the "RFC1918 effect"
	- Proxied to the Internet, why should they change?
- B2B doesn't leverage the Internet
	- . "Private Internets" that drive large deployments of NAT
		- e.g. Airlines, automotive, financial industries
	- Two different DMZs one connected to the Internet, one to the private network

#### Enterprise & IPv6 - Why yes?

- Security drivers
	- End-user devices run IPv6 and it can't be switched off
	- Best way to secure is to deploy IPv6
- Support consumers coming over IPv6
	- SLB64 to enable consumer services
	- Your hosting provider turns on IPv6 by default
- Mergers / acquisitions / divestments
- Innovation is happening for IPv6 first
- Virtualised/containerized datacenters are not IPv4-friendly
	- Dual stack doesn't help with address space limitations
	- Going straight to IPv6-Only is more real than 5 years ago

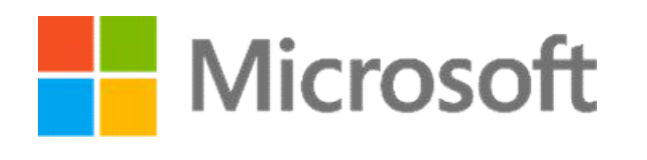

© 2017 Microsoft Corporation. All rights reserved.